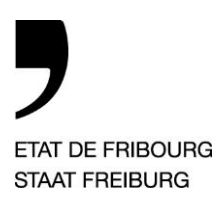

**Service de l'environnement** SEn **Amt für Umwelt** AfU

Impasse de la Colline 4, 1762 Givisiez

T +41 26 305 37 60, F +41 26 305 10 02 www.fr.ch/afu

# **Datenbezug auf geodienste.ch**

Auf der Plattform [geodienste.ch](http://www.geodienste.ch/) bieten die Kantone Geobasisdaten des Bundesrechts an, für welche die Kantone zuständig sind. Dazu gehören der Kataster der belasteten Standorte, die Gefahrenkarte oder der planerische Gewässerschutz. Das Angebot umfasst sowohl einen Download-Dienst als auch **kartographische** Webservices. Die Struktur der Geodaten wurde harmonisiert, deren Verfügbarkeit und Nachführung und die allfälligen Gebühren für den Datenbezug werden jedoch von den Kantonen bestimmt.

## **Die wichtigsten Schritte (Beispiele auf der Rückseite)**

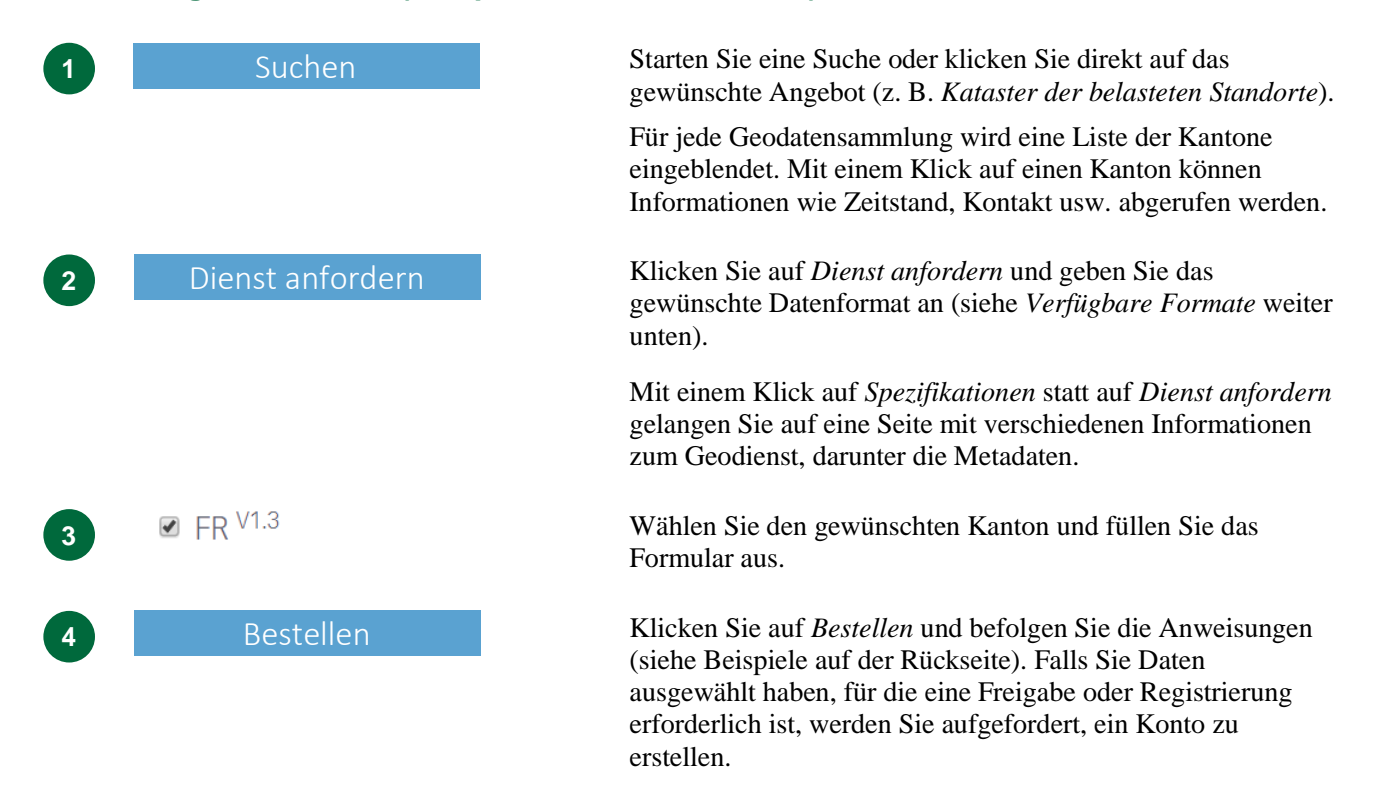

## **Gebühren und andere formale Erfordernisse**

Gewisse Kantone erheben Gebühren für den Datenbezug oder setzen eine Registrierung voraus. Falls Sie die Daten der Kantone, die solche Erfordernisse haben und im Schritt 3 mit einem (1) und/oder (2) gekennzeichnet sind, nicht brauchen, können Sie die Kontrollkästchen von diesen Kantonen deaktivieren. **Mit Ausnahme der amtlichen Vermessung sind die Geodaten des Kantons Freiburg gratis und ohne Bewilligung erhältlich.**

## **Verfügbare Formate**

—

- > **Shapefile**: ein von ESRI entwickeltes Format für vektorielle Geodaten (Punkte, Linien, Polygone usw.).
- > **Geopackage**: offener, nicht proprietärer, von Open Geospatial Consortium definierter Geodatenstandard.
- > **WMS**: Schnittstelle zum Abrufen von Auszügen aus Landkarten über das Internet. Dabei werden nicht die eigentlichen Daten aufgerufen, sondern nur die Karte. Web Map Services werden insbesondere genutzt, um Daten zu einem kantonalen Geoportal hinzuzufügen.
- > **WFS**: Web Feature Service bezeichnet den Zugriff über Internet auf Kartenserver, um mit den geometrischen Daten zu arbeiten.
- > **INTERLIS kantonsweise (AtomFeed)**: Download-Dienst gemäss des vom Bund definierten Mechanismus für den Geobasisdatenaustausch.
- > **INTERLIS**: vom Bund definierter Mechanismus für den Geobasisdatenaustausch.

## **Beispiele – Fortsetzung nach Schritt 4**

#### **A. Nutzung eines WMS im Geoportal des Kantons Freiburg**

Dieses Beispiel zeigt, wie externe Karten (z. B Gefahrenkarten des Kantons Bern) in ein kantonales Geoportal (z. B. Online-Karten des Kantons Freiburg) importiert werden können.

> Nachdem Sie den WMS bestellt haben, gibt geodienste.ch den zu kopierenden Link an: Kopieren Sie per Rechtsklick auf *WMS GetCapabilities* die Webadresse (entsprechend der auf geodienste.ch gewählten Sprache).

#### **Link zum Einbinden im GIS**

- https://geodienste.ch/db/kataster\_belasteter\_standorte\_v1\_4\_0
- WMS GetCapabilities

**Amt für Umwelt AfU** Seite 2 von 2

Binden Sie den Link in Ihrer Applikation / in Ihrem GIS ein.

- > Rufen Sie die [Online-Karten](https://map.geo.fr.ch/) auf, öffnen Sie das Untermenü *Karte*, dann:
	- > Wählen Sie *Externe Karte hinzufügen*.
	- > Fügen Sie im neuen Fenster die URL ein und klicken Sie auf *Verbinden*.
	- > Wählen Sie gegebenenfalls in der Dropdown-Liste die einzelnen Daten aus, die Sie hinzufügen wollen.
	- > Klicken Sie auf *Hinzufügen* neben dem Namen der Daten.
	- > Die Gegenstände werden mit ihren Zeichen und Attributen zur Karte hinzugefügt.

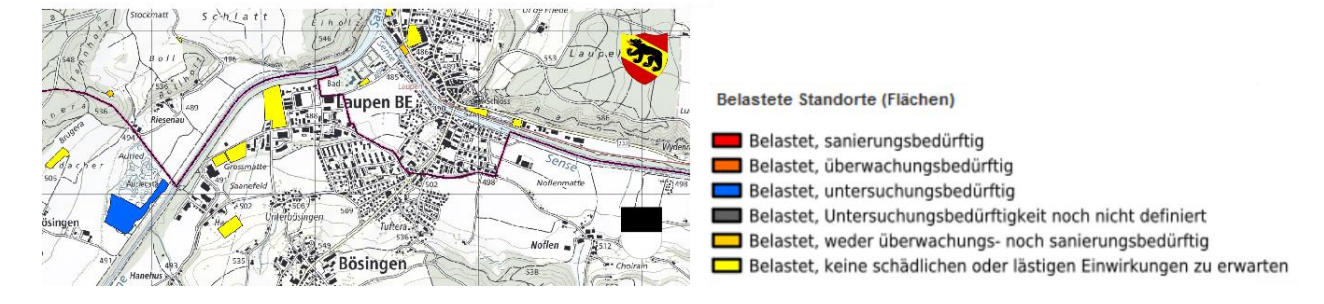

#### **B. Herunterladen von Geodaten im Format Shapefile**

> Wenn Sie Daten in diesem Format bestellen, erhalten Sie von geodienste.ch eine E-Mail mit einem Ersuchen um Bestätigung, gefolgt von einer zweiten E-Mail mit dem Download-Link. Die Daten stehen ein paar Minuten nach der zweiten E-Mail für mehrere Tage zur Verfügung.

Link bezogen werden

Die Geodaten können während den nächsten drei Tagen unter folgendem

Export der Daten abgeschlossen

Kataster der belasteten Standorte

- Dateiformat: ESRI Shapefile
- Bezugsrahmen: LV95
- Kantone: FR
- 7eitnunkt der Aufbereitung: 27.04.2020.09:03
- > Die Daten müssen entpackt werden, um sie in einem geografischen Informationssystem anzeigen zu können.

**Zusätzliche Informationen finden Sie in den FAQ von [geodienste.ch](http://www.geodienste.ch/)**.